# **BAB III METODE PENELITIAN**

Penelitian ini menggunakan teknik pengambilan sampel dengan cara survey lapangan, sampel diambil dengan metode sampling acak dikarenakan tidak semua titik sampel memiliki fasilitas drainase ramah lingkungan *(ecodrainage.*  Selanjutnya di petakan dengan menggunakan metode Sistem Informasi Geografis (SIG). Metode SIG sendiri yaitu metode yang menggunakan alat berbasis computer dalam penelitian ini akan menggunakan aplikasi *Quantum* GIS (QGIS).P

# **3.1 Kerangka Penelitian**

Kerangka penelitian menggambarkan tahapan dari penelitian yang akan dilakukan, meliputi pengumpulan data, dan metode pengolahan data serta analisis data. Data penelitian yang digunakan berupa data primer dan data sekunder. Kemudian dilakukan pengolahan data menggunakan analisis curah hujan, intensitas hujan dan debit limpasan. Untuk lebih jelasnya dapat dilihat pada gambar 3.2 diagram alir penelitian dibawah ini.

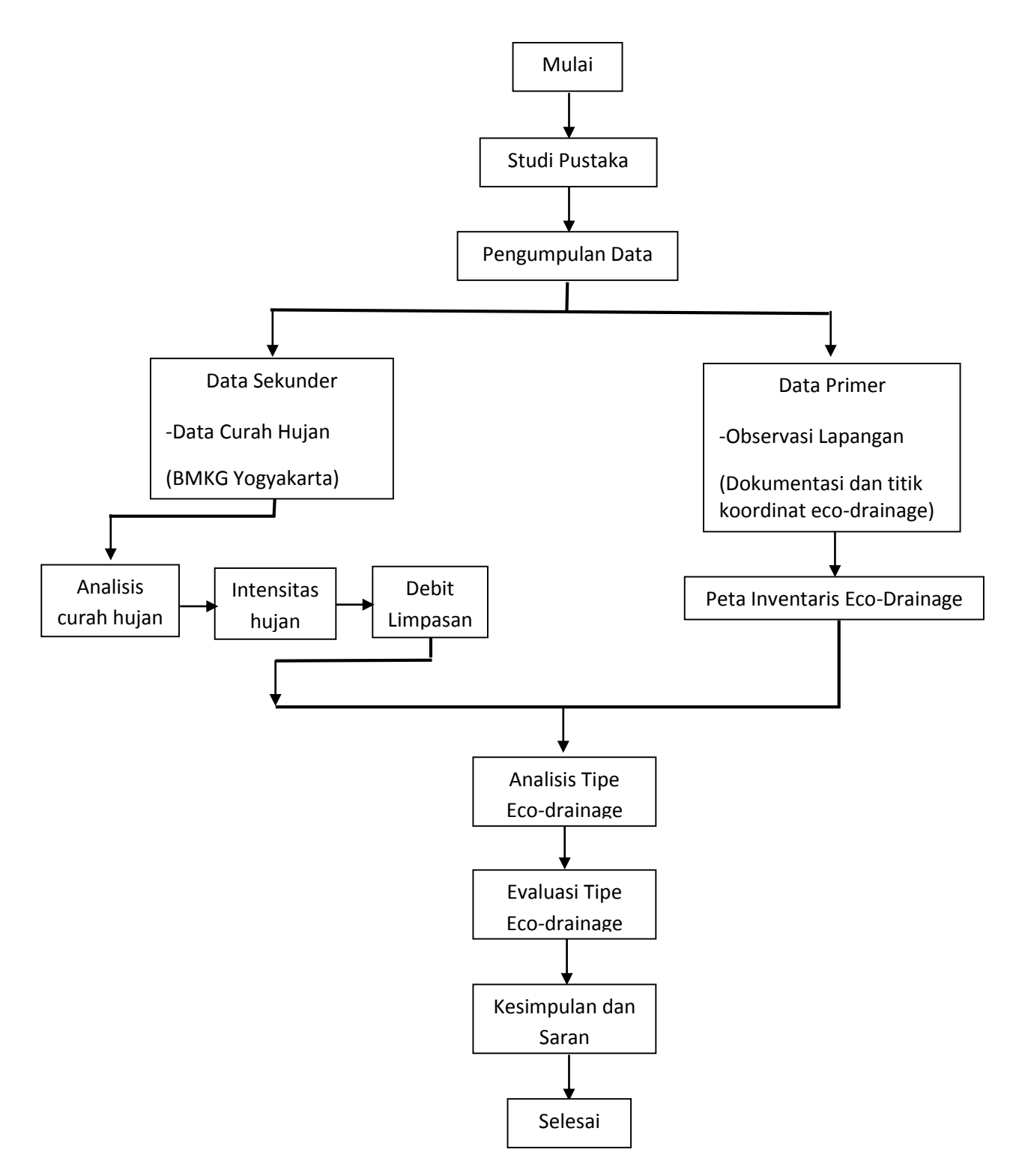

**Gambar 3.2 Diagam Alir Penelitian**

11

## **3.3 Pengumpulan Data**

Data penelitian yang digunakan berupa data primer dan data sekunder. Data primer yaitu data yang diperoleh berdasarkan observasi lapangan sedangkan data sekunder yaitu data yang diperoleh dari Badan Meteorologi Klimatologi dan Geofisika (BMKG) Sleman, Dinas Pekerjaan Umum (PU) Sleman, Badan Lingkungan Hidup (BLH) Sleman, dan Badan Pusat Statistik (BPS) Sleman.

## **3.4 Metode Pengolahan Data dan Analilis Data**

Setelah data didapat, kemudian dilanjutkan dengan pengolahan data dan analisis data. Pengolahan data primer dengan menggunakan s*oftware* atau perangkat lunak QGIS yaitu untuk pemetakan inventaris eco-drainage. Dari data sekunder diolah menggunakan analisis data curah hujan rata-rata, hujan harian maksimum, intensitas hujan, dan debit limpasan. Kemudian dilanjutkan dengan analisis tipe eco-drainage.

#### **3.4.1 Analisis Data Curah Hujan**

- Pengumpulan Data Curah Hujan Penelitian

Data curah hujan di kumpulkan selama 10 tahun kebelakang di daerah penelitian, yaitu dari tahun 2006-2016.

- Curah Hujan Rata-Rata Daerah Penelitian

Curah hujan rata-rata daerah penelitian dihitung dengan metode rerata aritmatik sebagaimana berikut:

$$
P = \frac{P1 + P2 + P3 + \dots + Pn}{n}
$$
 (3.1)

- Curah Hujan Harian Maksimum

Dalam menghitung curah hujan harian maksimum, dapat dilakukan dengan 3 metode, yaitu Metode Gumbel, Metode Log Pearson III dan Metode Log Normal

a. Metode Gumbel

Menghitung besarnya nilai rata-rata curah hujan tahunan  $(\bar{X})$  dengan persamaan :

̅ = 1 ∑() ........................................................................................(3.2)

- Menghitung besarnya selisih antara nilai curah hujan dengan nilai rata-rata curah hujan tahunan sebagai berikut:

X − X̄̄ ̅̅̅̅̅̅̅̄̄ ..................................................................................................(3.3)

- Menghitung besarnya nilai kuadrat dari selisih antara nilai curah hujan dengan nilai rata-rata curah hujan tahunan sebagai berikut:

(X − X̄̄ ̅̅̅̅̅̅̅̄̄) 2 .............................................................................................(3.4)

- Menghitung besarnya nilai standar deviasi rata-rata dengan persamaan berikut:

$$
S_{x} = \sqrt{\frac{\sum (x_{i} - \bar{x})^{2}}{n - 1}}
$$
.................(3.5)

- Menentukan besarnya nilai reduksi variant (Y<sub>t</sub>) dari variable yang diharapkan terjadi pada periode ulang tertentu (PUH 2, 5, 10, 20, 25, dan 50), hubungan antara periode ulang T dengan  $Y_t$  dapat dilihat pada tabel Gumbel berikut:

| <b>PUH</b>               | $Y_{t}$ |
|--------------------------|---------|
|                          | 0,3665  |
| $\overline{\mathcal{L}}$ | 1,4999  |
| 10                       | 2,2502  |
| 25                       | 3,1985  |
| 50                       | 3,9019  |

**Tabel 3.2. Nilai Reduksi Variant (Yt)**

Sumber : CD. Soemarto, 1999

- Menentukan besarnya nilai rata-rata dari reduksi variant (*mean of reduce variate,* Yn) berdasarkan tabel dibawah:

| n  |        |        |                               |                                           | $\overline{4}$ |      | O     |                                                   |                     |       |
|----|--------|--------|-------------------------------|-------------------------------------------|----------------|------|-------|---------------------------------------------------|---------------------|-------|
| 10 | 0,4952 |        | $0,4996$   $0,5035$   $0,507$ |                                           | 0,51           |      |       | $\mid 0.5128 \mid 0.5157 \mid 0.5181 \mid 0.5202$ |                     | 0,522 |
| 20 | 0,5236 |        |                               | $0,5252$   $0,5268$   $0,5283$   $0,5296$ |                | 0,53 | 0,582 | $\mid 0.5882 \mid 0.5343 \mid 0.5353$             |                     |       |
| 30 | 0,5363 | 0,5371 | 0,538                         | 0,5388                                    | 0,5396         | 0,54 | 0,541 |                                                   | $0,5418$   $0,5424$ | 0,543 |

**Tabel 3.3. Nilai Rata-Rata Reduksi Variant (Yn)**

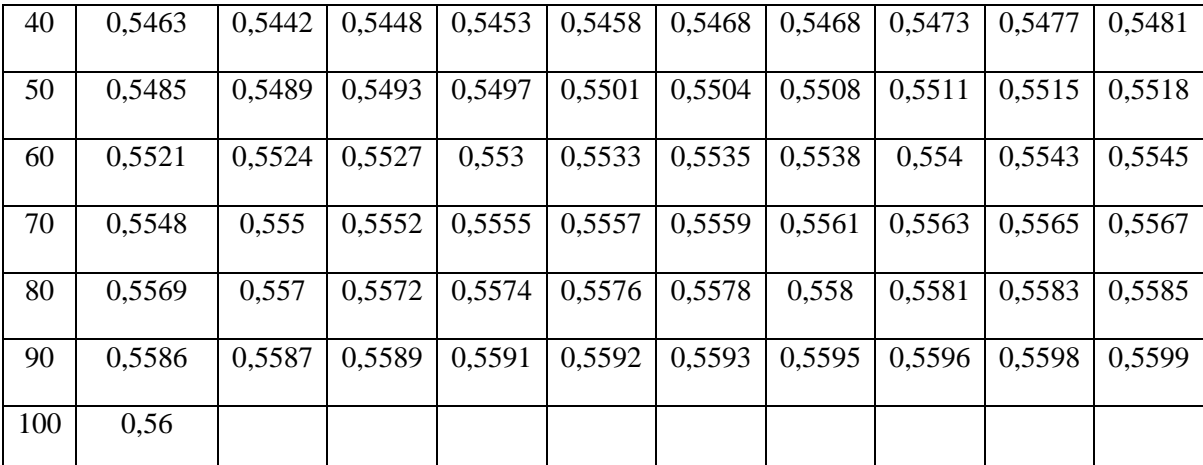

Sumber : CD. Soemarto, 1999

- Menentukan besarnya  $S_n$  berdasarkan tabel dibawah:

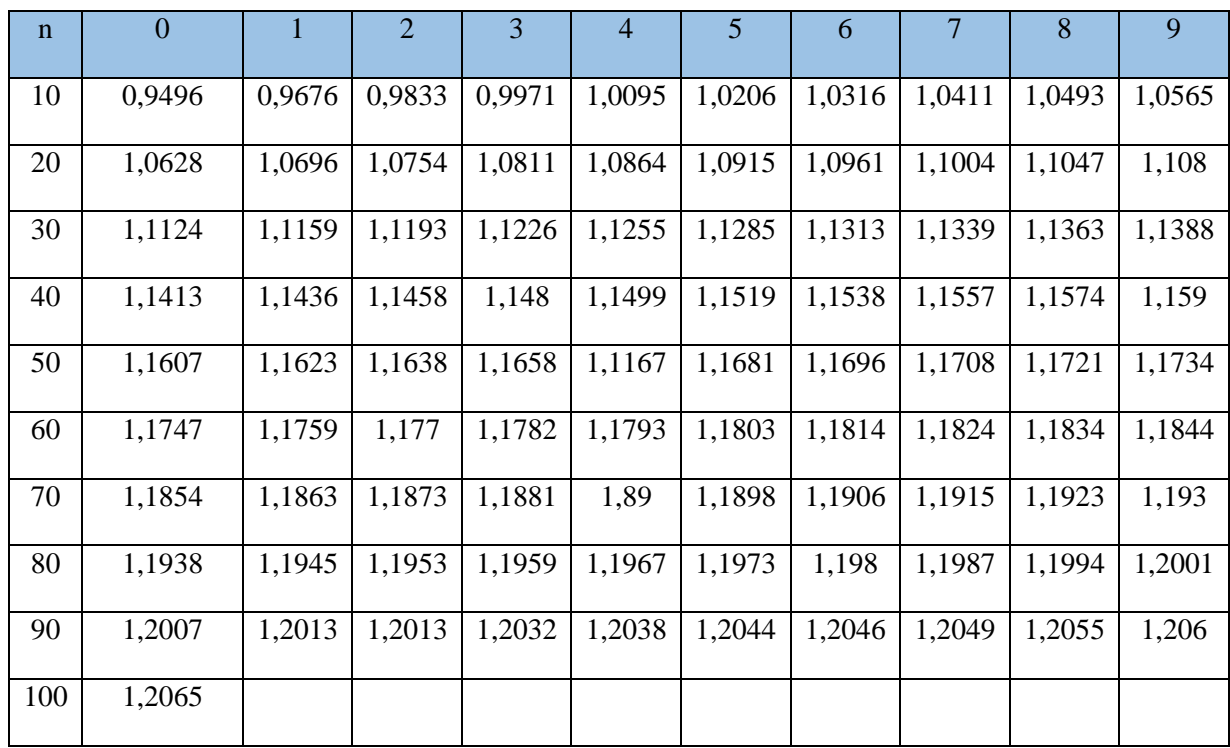

## **Tabel 3.4. Nilai S<sup>n</sup>**

Sumber : CD. Soemarto, 1999

- Menentukan nilai curah hujan dengan periode ulang T tahun (Periode Ulang Hujan (PUH) 2, 5, 10, 20, 25, dan 50) dalam mm  $(X_T)$  dengan persamaan berikut:

X<sup>T</sup> = ̅ + (SX/ST) x (Yn-Yt)..................................................................(3.6)

## b. Metode Log Pearson III

- Mengubah curah hujan rata rata (Xi) ke dalam bentuk logaritma Xi= log R ..............................................................................................(3.7)
- Menghitung nilai X rata rata
	- Xrata rata  $=\frac{\Sigma logXi}{n}$ .........................................................................(3.8)
- Menghitung besarnya selisih antara nilai curah hujan dengan nilai rata-rata curah hujan tahunan sebagaimana pada rumus (3.3)
- Menghitung besarnya nilai kuadrat dari selisih antara nilai curah hujan dengan nilai rata-rata curah hujan tahunan sebagaimana pada rumus (3.4)
- Menghitung besarnya nilai pangkat 3 dari selisih antara nilai curah hujan dengan nilai rata-rata curah hujan tahunan

$$
(\overline{X} - \overline{X})^3
$$

- Menghitung besarnya nilai standar deviasi (SD) rata-rata dengan persamaan pada (3.5)
- Menghitung Nilai Koefisien Kemiringan (Cs) dengan persamaan berikut

Cs = (−) 3 (−1)(−2)() 3 ...................................................................(3.10)

- Menentukan Nilai K dari Cs dengan Melihat Tabel Log Pearson III berdasarkan tabel berikut:

|                | Periode Ulang                        |       |       |                  |                |             |  |  |
|----------------|--------------------------------------|-------|-------|------------------|----------------|-------------|--|--|
|                | $\overline{2}$                       | 5     | 10    | 25               | 50             | 100         |  |  |
| $\mathbf{C}$ s | <b>Persentase Peluang Terlampaui</b> |       |       |                  |                |             |  |  |
|                | 50                                   | 20    | 10    | $\boldsymbol{4}$ | $\overline{2}$ | $\mathbf 1$ |  |  |
| 2              | $-0,307$                             | 0,609 | 1,302 | 2,219            | 2,912          | 3,605       |  |  |
| 1,9            | $-0,282$                             | 0,643 | 1,318 | 2,193            | 2,848          | 3,499       |  |  |
| 1,6            | $-0,254$                             | 0,675 | 1,329 | 2,163            | 2,78           | 3,38        |  |  |
| 1,4            | $-0,225$                             | 0,705 | 1,337 | 2,128            | 2,7            | 3,271       |  |  |
| 1,2            | $-0,195$                             | 0,732 | 1,34  | 2,087            | 2,626          | 3,149       |  |  |
| 1              | $-0,164$                             | 0,758 | 1,34  | 2,043            | 2,542          | 3,022       |  |  |
| 0,9            | $-0,148$                             | 0,769 | 1,339 | 2,018            | 2,498          | 2,957       |  |  |

**Tabel 3.5. Nilai K untuk Distribusi Log Pearson III**

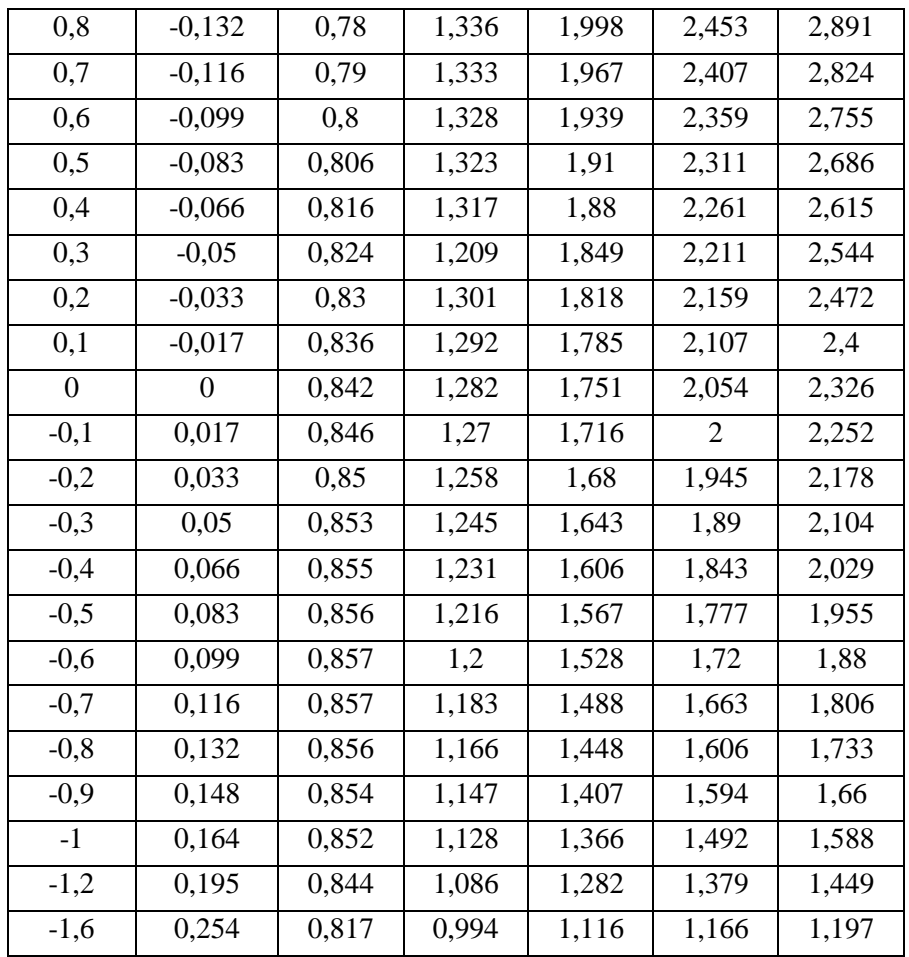

# Sumber : CD. Soemarto, 1999

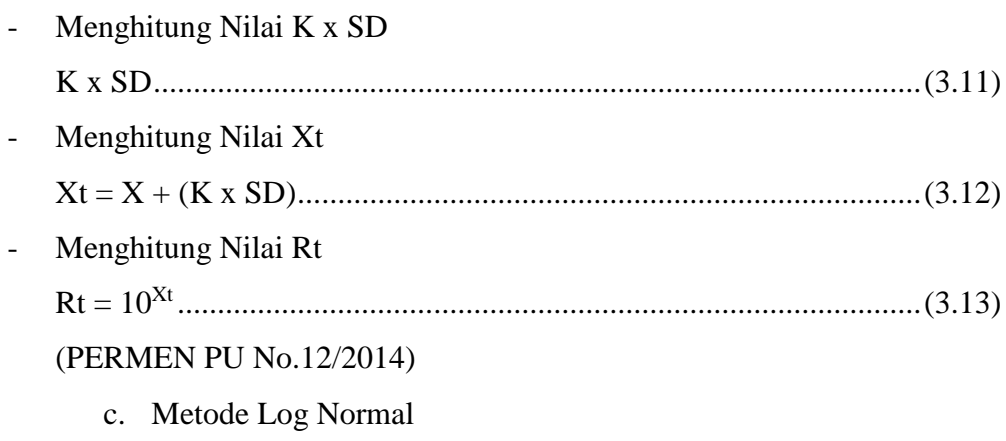

- Menghitung besarnya nilai rata-rata curah hujan tahunan  $(\bar{X})$  dengan persamaan (3.2)

- Menghitung besarnya selisih antara nilai curah hujan dengan nilai rata-rata curah hujan tahunan sebagaimana persamaan (3.3)
- Menghitung besarnya nilai kuadrat dari selisih antara nilai curah hujan dengan nilai rata-rata curah hujan tahunan pada persamaan (3.4)
- Menghitung besarnya nilai standar adeviasi (SD) rata-rata dengan persamaan (3.5)
- Menghitung Nilai Koefisien Kemiringan (Cs) dengan persamaan (3.10)
- Menentukan Nilai K dari Cs dengan Melihat Tabel 3.6
- Menghitung Nilai K x SD seperti pada rumus persamaan (3.11)
- Menghitung Nilai Xt dengan rumus persamaan pada (3.12) (PERMEN PU No.12/2014)

## **3.4.2 Intensitas Hujan**

Sebelum menganalisis intensitas hujan pada lokasi penelitian, terlebih dahulu menguji distribusi data curah hujan. Perhitungan Distribusi Hujan dilakukan menggunakan Metode Hasper-Weduwen dengan menggunakan curah hujan harian maksimum terpilih berdasarkan syarat distribusi hujan.. berikut adalah langkah-langkahnya:

a. Menentukan curah hujan rencana yang akan dipilih (dilihat dari hasil hitungan Cs dan Ck yang paling mendekati persyaratan) berdasarkan syarat distribusi hujan sebagai berikut:

| No. | <b>Jenis Distribusi</b> | <b>Syarat</b>                             |                                           |  |  |
|-----|-------------------------|-------------------------------------------|-------------------------------------------|--|--|
|     | Gumbel                  | $Cs \le 1,1396$                           | $Ck \le 5,4002$                           |  |  |
| 2   | Log Normal              | $Cs = 3Cv + Cv2$ ,<br>$Cs \approx 0.8325$ | $Ck = 3$                                  |  |  |
| 3   | Log Pearson Tipe III    | $Cs \neq 0$                               | $Ck = 1.5 Cs + 3$ ,<br>$Ck \approx 3,873$ |  |  |

**Tabel 3. 1 Syarat Distribusi Hujan**

Sumber: Sri Harto,1993

3 3 ( 1)( 2)( ) . ( ) *x i s N N N x x C* (3.14)

Ck = <sup>2</sup>(−) 3 (−1)(−2)(−3)() 4 (3.15)

- b. Perhitungan waktu konsentrasi dengan metode *Kirpich* = 0,0195 0,77 . −0,385 (3.16)
- c. Perhitungan intensitas curah hujan perjam dengan metode Mononobe Intensitas hujan adalah tinggi atau kedalaman air hujan per satuan waktu. Intensitas hujan dapat dihitung dengan menggunakan metode *Mononobe.*  Persamaan Intensitas Hujan dengan metode ini dapat dinyatakan dengan :

 = 24 <sup>24</sup> ( 24 ) 2/3 (3.17)

PERMEN PU No.12/2014

#### **3.4.3 Debit Limpasan**

Perhitungan debit aliran limpasan menggunakan metode rasional. Persamaan matematik metode rasional dinyatakan dalam bentuk :

= 0,00278 × × × (3.18)

#### **3.4.4 Analisis Tipe Sistem Eco-drainage**

Analisis tipe sistem *ecodrainage* didapatkan dengan cara melakukan inventaris terhadap sistem *ecodrainage* yang berada dilokasi penelitian. Kemudian dihitung dan di analisis efektivitasnya dalam mengurangi genangan serta *runoff* yang terjadi dalam area lokasi penelitian. Perhitungan efektivitas berpedoman pada Peraturan Menteri PU No. 11 Tahun 2014. Berikut perhitungan efektifitas dari sistem *ecodrainage*

a. Menghitung volume air yang meresap ke dalam tanah selama hujan berlangsung pada daerah penelitian yang akan dievaluasi. Dihitung dengan rumus berikut:

 = 24 . . − (3.20)

 Untuk mencari K (koefisien permeabilitas tanah m/hari) ditentukan dengan tabel berikut:

| Jenis Tanah     | Tingkat<br>Permeabilitas | Koefisien Permeabilitas |                |  |
|-----------------|--------------------------|-------------------------|----------------|--|
|                 |                          | cm/jam                  | m2/m3/hari     |  |
| Geluh kelanauan | Sedang                   | $2 - 3,6$               | $0,48 - 0,864$ |  |
| Pasir halus     | Agak cepat               | $3,6 - 36$              | $0,864 - 8,64$ |  |
| Pasir kasar     | Cepat                    | >36                     | >8,64          |  |

**Tabel 3.7 koefisien permeabilitas tanah**

*Peraturan Menteri PU No. 11 Tahun 2014*

- Menghitung efektivitas sumur resapan dalam mengurangi debit banjir: = . (3.21) = − (3.22) PERMEN PU No.11/2014
- b. Menghitung jumlah ideal lubang resapan biopori pada suatu wilayah dengan luas bidang kedap air. Rumus sebagai berikut:

Jumlah LRB = 
$$
\frac{Intensitas hujan(\frac{mm}{jam})x luas bidang kedap air (m2)}{Laju Resapan Air Perlubang(\frac{liter}{jam})}
$$
 ...... (3.23)